How Do I Restore My [Computer](http://document.inmanuals.com/to.php?q=How Do I Restore My Computer Windows 7) Windows 7 >[>>>CLICK](http://document.inmanuals.com/to.php?q=How Do I Restore My Computer Windows 7) HERE<<<

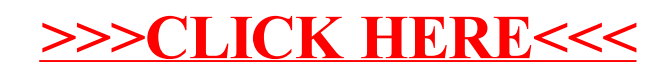